## HME Devices Network & System Requirements

NEXEO | HDX™

HOSPITALITY<br>& SPECIALTY<br>COMMUNICATIONS

HME

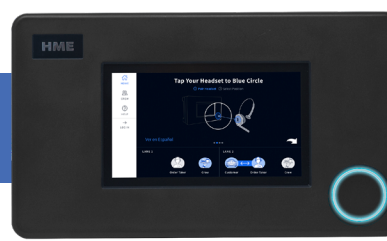

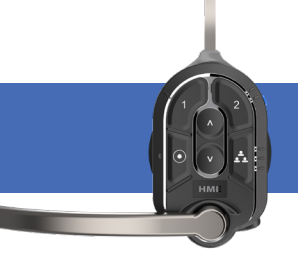

*NEXEO | HDX Base Station NEXEO | HDX Headset*

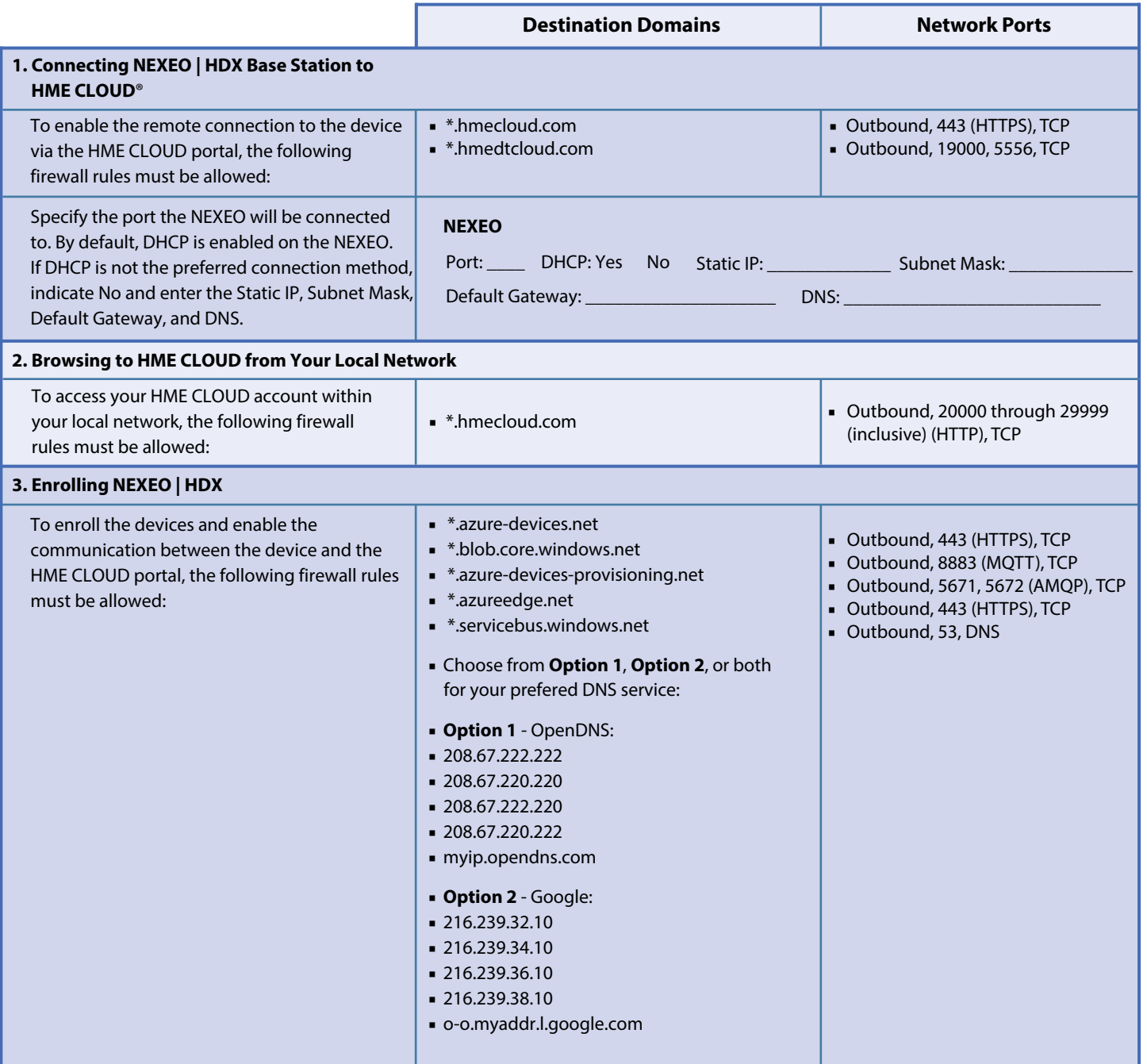

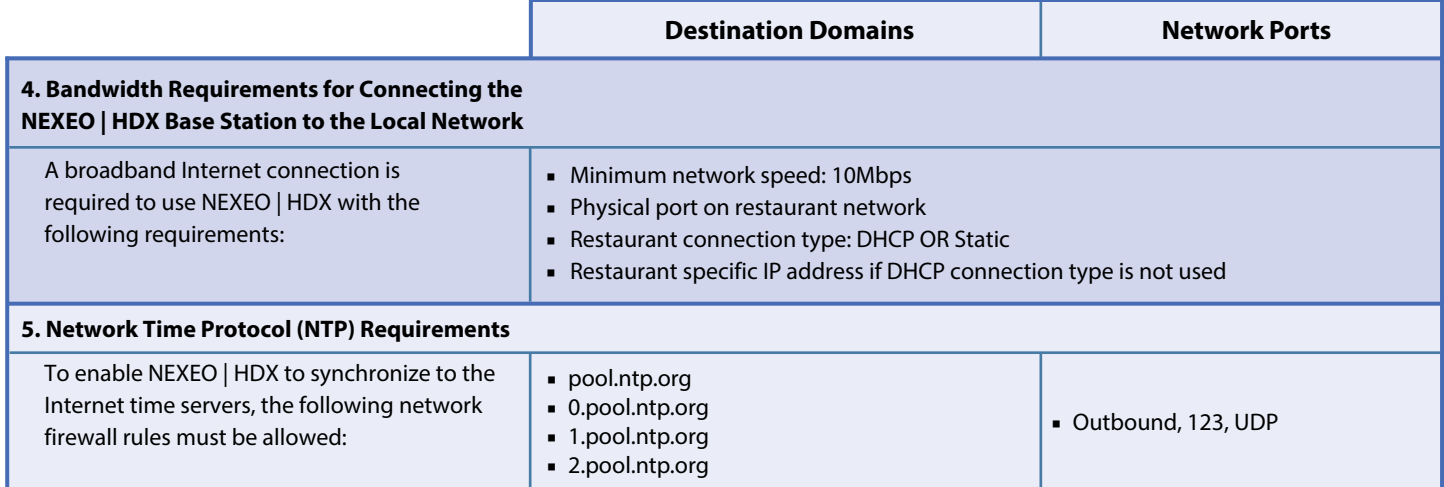

## ZOOM NITRO™

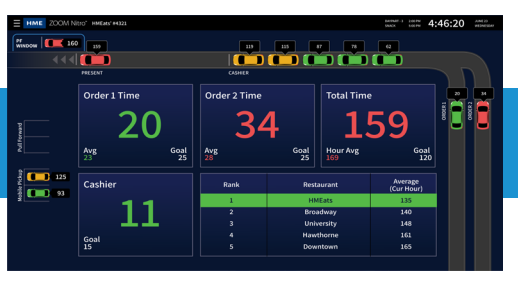

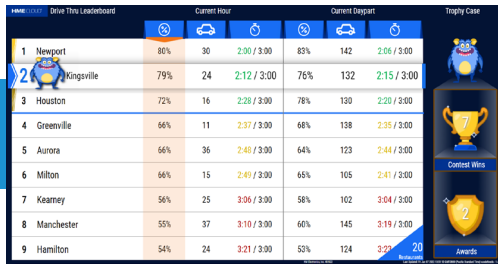

*ZOOM Nitro Timer ZOOM Nitro Gamification Leaderboard***™**

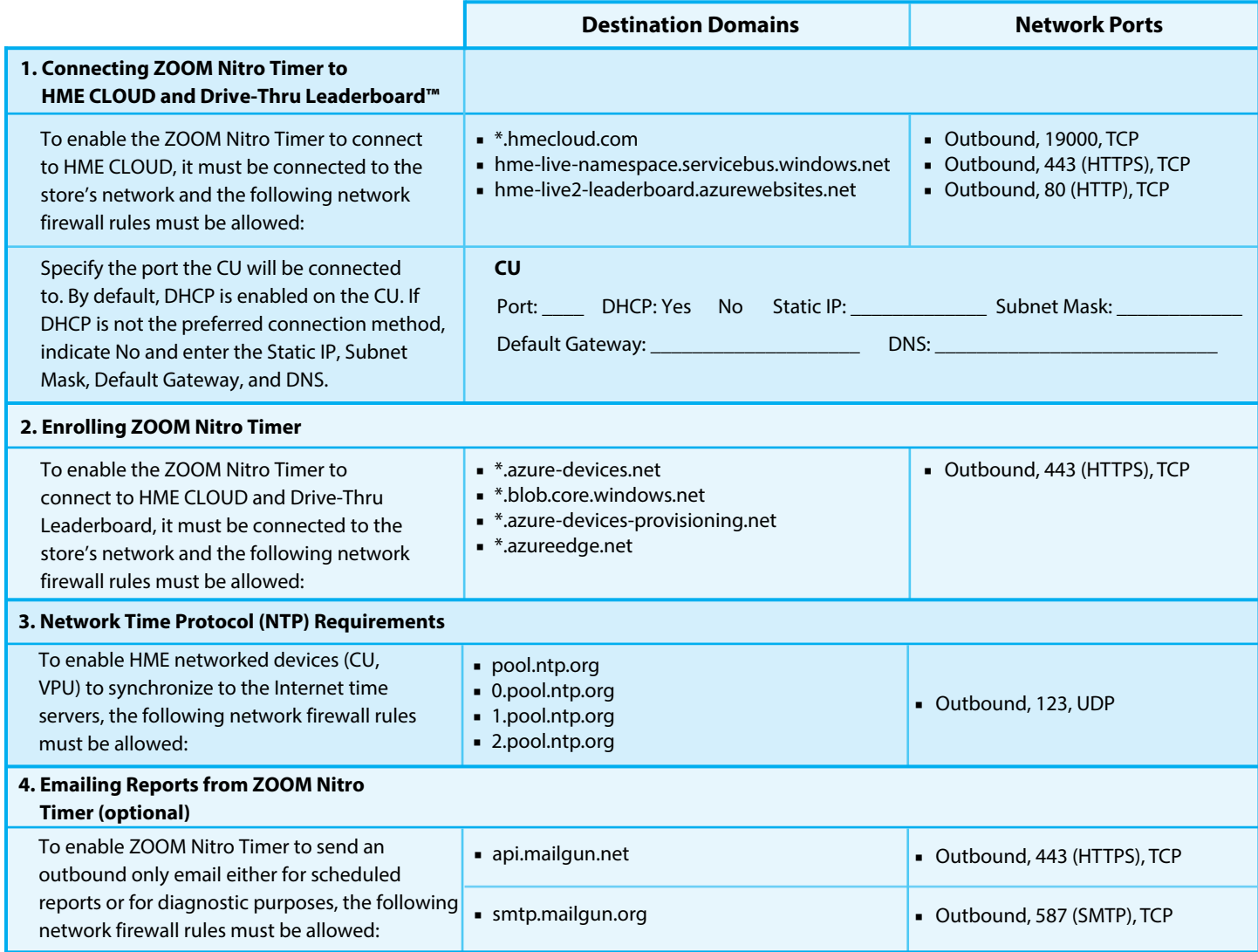

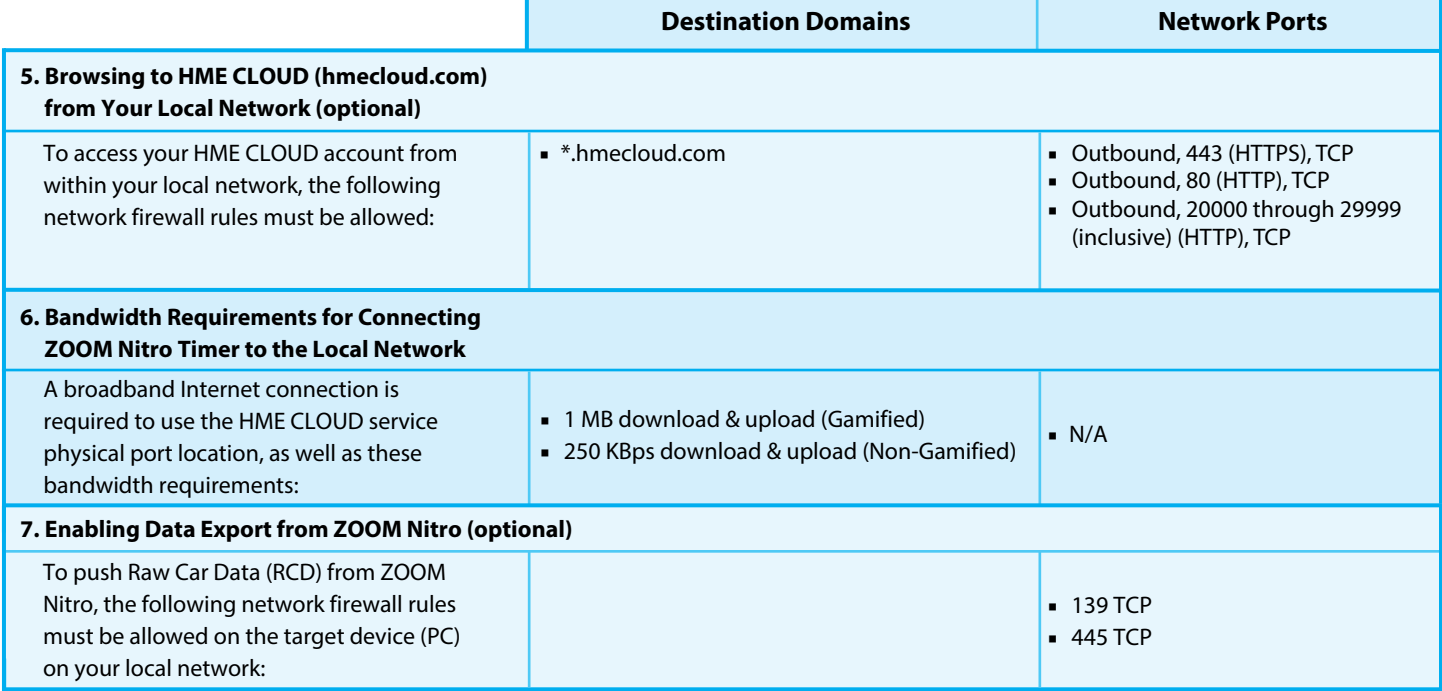

## **For help, call 800.848.4468 (options 1,2, and 3) or email: support@hme.com**

4 of 4

## **HME Training Portal**

Find instructional videos, supporting documents, and other guides. **Scan to Visit >** © 2024 HM Electronics, Inc. The HME logo and product names are trademarks or registered trademarks of HM Electronics, Inc. All rights reserved. 3.12.24

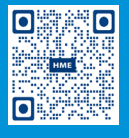

**www.hme.com/training**